## The book was found

# **How To Build A Computer: Learn How To Build Your Own Computer From Scratch. The Parts, Connecting Everything Together, Installation And More (PC, Windows, Gaming System, Media System, Linux)**

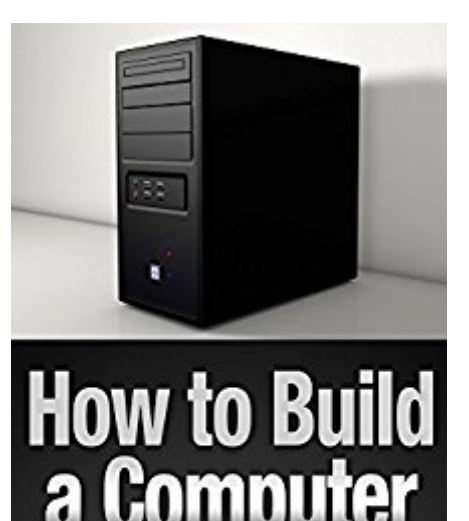

Learn How to Build Your Own Computer From Scratch. The Parts, Connecting<br>Everything Together, Installation and more.

**TIMOTHY MYERS** 

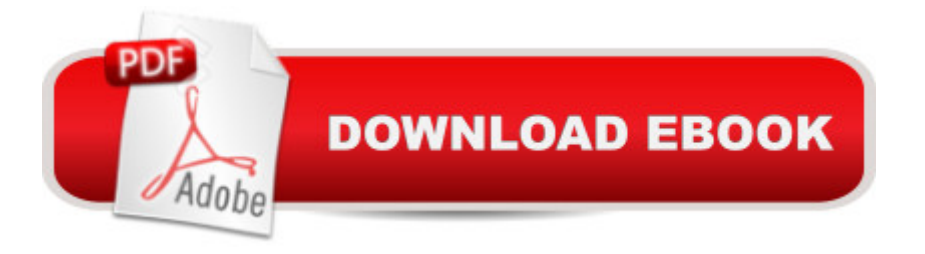

### **Synopsis**

Most people think it is convenient to walk simply into a store selling computers that are branded and buy one.These computers offer both quality and service at a fairly decent price. But they normally have a minimum of one part that is under-spec or too old. For instance, the amount of system memory can be too low, or the hard drive capacity would be less, or perhaps they will not offer an option with a video card acceptable for gaming. Therefore, more and more people nowadays choose to build their PC from scratch. This gives them complete control over the customization.How to Select Elements?Selection of components depends on upon your specific requirements from the computer you're planning to build. A basic home computer is not going to need any elaborate configuration while a computer meant for gaming functions will need an excellent graphics card and additional high-speed RAM. A server will need large hard drive/s, and audio/video editing would require a high-quality sound/graphics card, in addition to fast memory and chip that is state-of-the-art.How to Assemble the Hardware?Assembling the hardware is what stumps most folks. But in truth, it's as easy as plugging for recharging. Most computer parts are designed in such a way which they fit in correctly in only one manner. How to Install the Software?Although it does take longer than the part that is assembling after the hardware setup, the software installation is a piece of cake. Operating System, device drivers, application softwareâ ™s, antivirus software, any games, printers, cameras and all other third party devices are installed.This might seem to someone who's not from a technical background like a complicated process. But building a computer is easier than most people think it is.

#### **Book Information**

File Size: 302 KB Print Length: 22 pages Publication Date: April 21, 2016 Sold by:Â Digital Services LLC Language: English ASIN: B01ENN1ZHG Text-to-Speech: Enabled X-Ray: Not Enabled Word Wise: Not Enabled Lending: Not Enabled Enhanced Typesetting: Enabled in  $\hat{A}$  Books > Computers & Technology > Hardware & DIY > Personal Computers > PCs #316 in $\hat{A}$  Kindle Store > Kindle Short Reads > 45 minutes (22-32 pages) > Computers & Technology #689 in Kindle Store > Kindle eBooks > Computers & Technology > Hardware

#### **Customer Reviews**

At best, this guide is overly simplistic. More accurately it is inadequate and perhaps even misleading. The steps all seem to say, "Open the Box, remove the widget, and install it." And as usual with such books, there are no illustrations. 1 star.

Helped me to pick the right parts for my perfect PC. Easy to read and understand.

#### Download to continue reading...

How to Build a Computer: Learn How to Build Your Own Computer From Scratch. The Parts, [Connecting Everything Toge](http://ebooksupdate.com/en-us/read-book/0oEDY/how-to-build-a-computer-learn-how-to-build-your-own-computer-from-scratch-the-parts-connecting-everything-together-installation-and-more-pc-windows-gaming-system-media-system-linux.pdf?r=ghsI4DjBkp%2FEcbFHBX3VEYtOTBxRlXy06pfKoGVMVUA%3D)ther, Installation and more (PC, Windows, Gaming System, Media System, Linux) LINUX: Linux Command Line, Cover all essential Linux commands. A complete introduction to Linux Operating System, Linux Kernel, For Beginners, Learn Linux in easy steps, Fast! A Beginner's Guide Linux: Linux Guide for Beginners: Command Line, System and Operation (Linux Guide, Linux System, Beginners Operation Guide, Learn Linux Step-by-Step) Windows 8.1: Learn Windows 8.1 in Two Hours: The Smart and Efficient Way to Learn Windows 8.1 (Windows 8.1, Windows 8.1 For Beginners) Windows 10: Windows10 Mastery. The Ultimate Windows 10 Mastery Guide (Windows Operating System, Windows 10 User Guide, User Manual, Windows 10 For Beginners, Windows 10 For Dummies, Microsoft Office) Windows 10: The Ultimate Guide For Beginners (Windows 10 for dummies, Windows 10 Manual, Windows 10 Complete User Guide, Learn the tips and tricks of Windows 10 Operating System) Linux: Linux Mastery. The Ultimate Linux Operating System and Command Line Mastery (Operating System, Linux) Windows 10: The Ultimate Beginner's Guide - Learn How To Start Using Windows 10, Easy User Manual, Plus The Best Hidden Features, Tips And Tricks! (Windows ... Windows 10 Software, Operating System) Step By Step To Your Own Domain And Webhosting: Tips and tricks for registering your own domain name and connecting it with your webhosting provider (Step By Step Booklets Book 1) Build Your Own Gaming PC: The step-by-step manual to building the ultimate computer Tor Browser Handbook: Quick Start Guide On How To Access The Deep Web, Hide Your IP Address and Ensure Internet Privacy (Includes a Tor Installation Guide for Linux & Windows + Over 50 Helpful Links) Build Web Applications with Java: Learn every aspect to build web applications from scratch

System of Windows 8! (Windows 8, Operating Systems, Windows ... Networking, Computers, Technology) Muffin Recipes from Scratch (Grama G's Top Homemade Recipes From Scratch Book 5) Beckett Collectible Gaming Almanac 2011: A Comprehensive Price Guide to Gaming and Non-sports Cards Beckett Collectible Gaming Almanac 2015: A Comprehensive Price Guide to Gaming and Non-Sports Cards Beckett Collectible Gaming Almanac: A Comprehensive Price Guide to Gaming and Non-Sports Cards, 2013 Edition Windows Vista®: Home Entertainment with Windows® Media Center and Xbox 360™: With Windows Media Center and Xbox 360 (EPG-Other) Learn German Step by Step: German Language Practical Guide for Beginners (Learn German, Learn Spanish, Learn French, Learn Italian) Solar PV Engineering and Installation: Preparation for the NABCEP PV Installation Professional Certification

<u>Dmca</u>